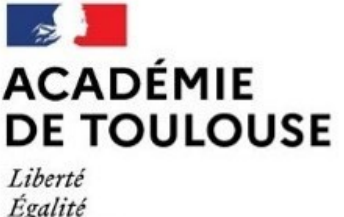

Fraternité

Direction des services départementaux de l'éducation nationale de l'Aveyron

# Guide pour l'orientation et l'affectation

Compléments pour l'Aveyron Rentrée scolaire **2021**

## **Transmission des documents**

Tous les documents à destination de la DSDEN de l'Aveyron sont à adresser par courrier électronique (en activant la demande d'accusé de réception) à :

affectation12@ac-toulouse.fr

ou à défaut par courrier postal à :

Direction des services départementaux de l'Education nationale de l'Aveyron (service DEME2),

279 rue Pierre-Carrère, CS 13117,

12031 Rodez cedex 9

## **SOMMAIRE**

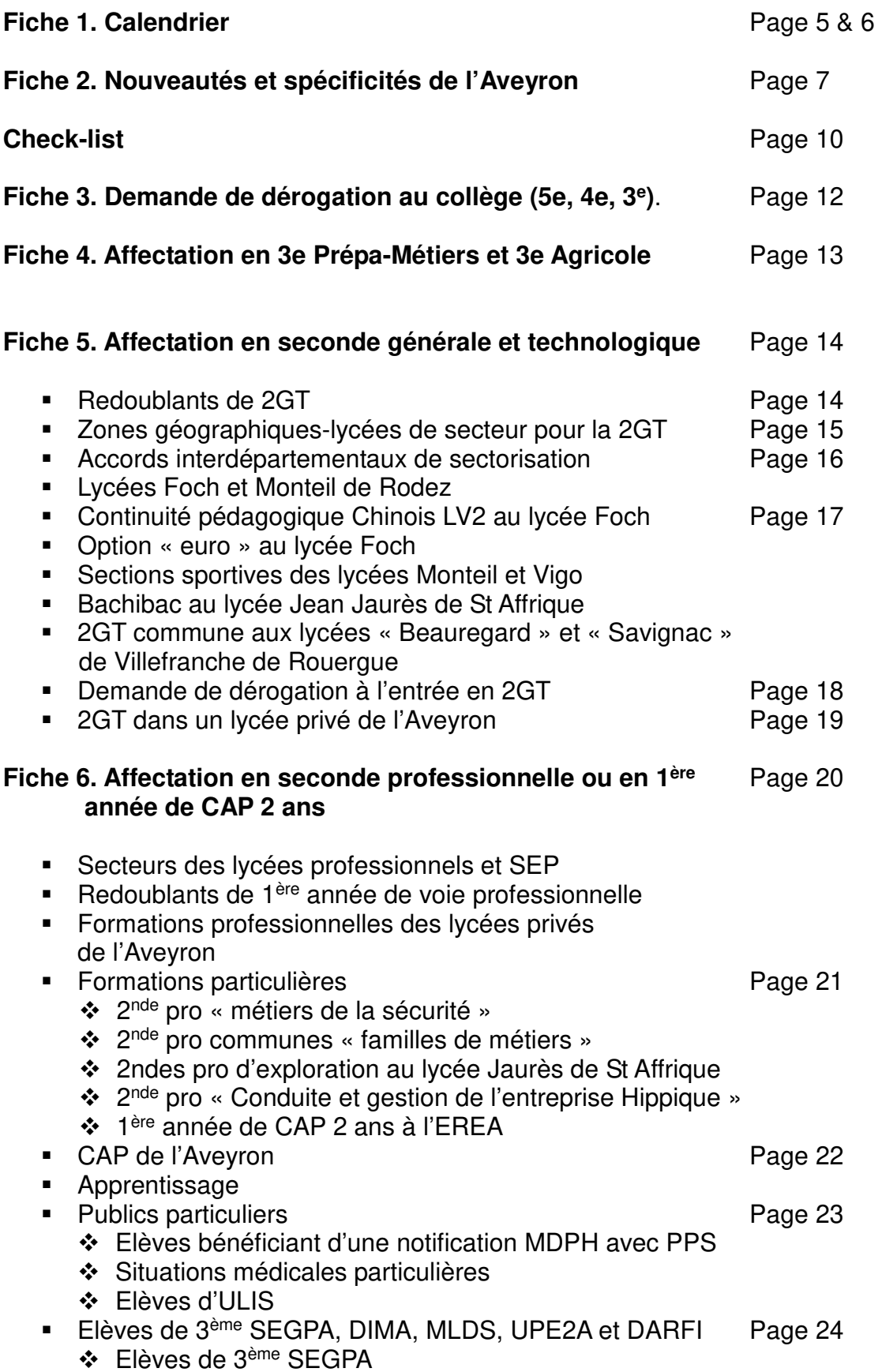

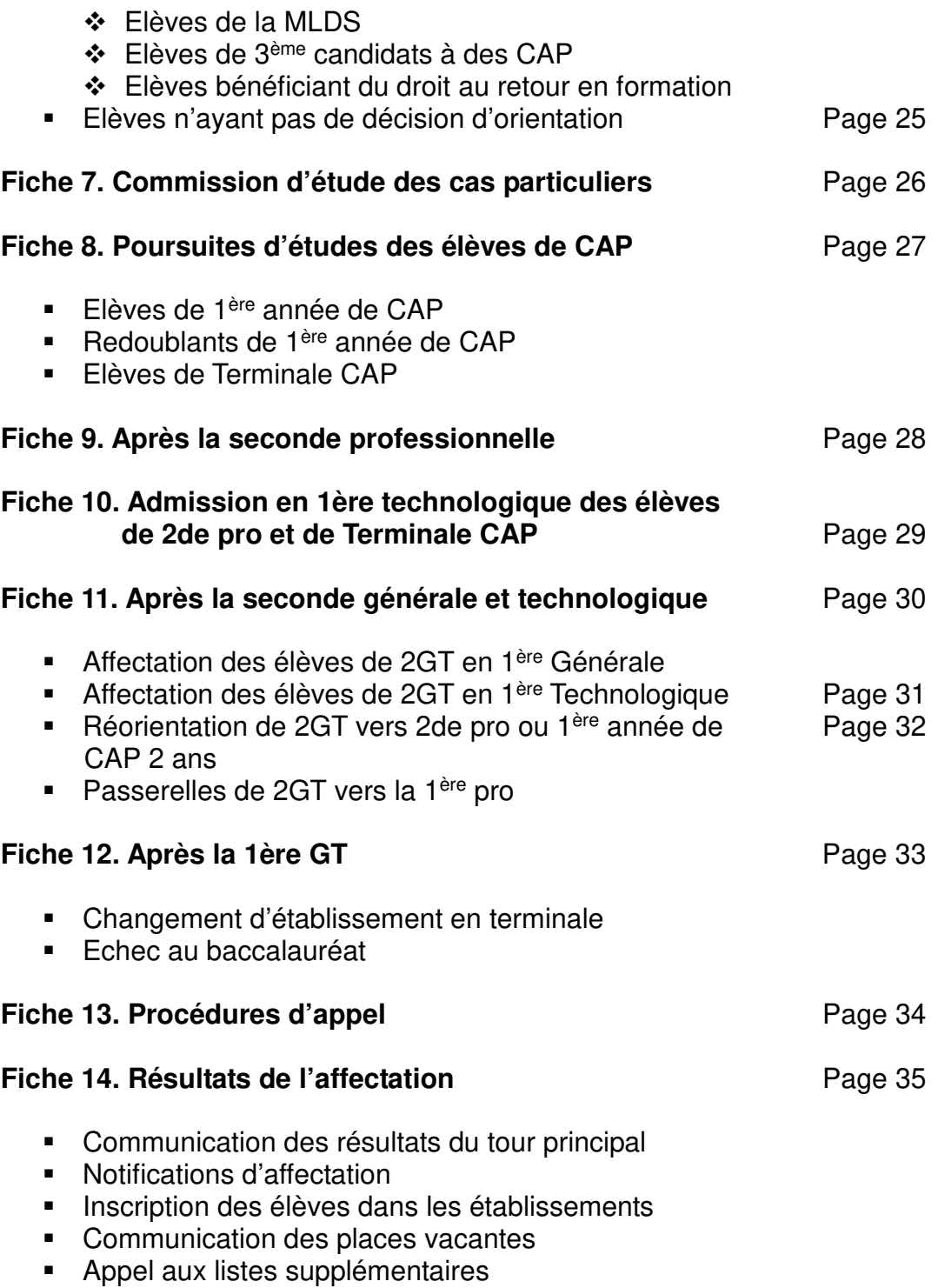

**Tour supplémentaire 1 de juillet** 

## **ANNEXES DEPARTEMENTALES**

- **Annexe A :** Offre de formation LP publics
- **Annexe B :** Offre de formation LP privés
- **Annexe C :** Offre de formation LGT publics (2<sup>nde</sup> avec EDS & 1<sup>ère</sup> techno)
- **Annexe D :** Offre de formation LGT privés (2<sup>nde</sup> avec EDS & 1<sup>ère</sup> techno)
- **Annexe E :** Secteurs de recrutement des lycées
- **Annexe F :** Demande de dérogation collège hors secteur 5ème ,4ème, 3ème
- **Annexe G :** Demande de dérogation pour une affectation en 2GT, 1G, TGT
- **Annexe H :** Demande de changement d'établissement pour une admission en terminale
- **Annexe I :** Décision d'orientation élève
- **Annexe J :** Check-list
- **Annexe K :** Bordereau « Fratrie à FOCH ou à MONTEIL »
- **Annexe M :** Demande d'admission en 3ème prépa-métiers
- **Annexe N :** élèves 3ème ULIS entrant au lycée
- **Annexe O :** Annexes SEGPA vers internat EREA

## **ANNEXES ACADEMIQUES**

- **ACA 1 :** Dossier de candidature « Après la troisième »
- **ACA 2 :** Dossier de candidature « Bachibac »
- **ACA 3 :** Dossier parcours passerelle
- **ACA 4 :** Dossier de candidature pour les élèves scolarisés actuellement en lycée
- **ACA 5 :** Demande d'affectation pour un EDS 1ère GT hors établissement d'origine
- **ACA 6 :** Fiche pédagogique parcours passerelle<br>**ACA 7 :** Demande d'affectation en cas d'appel re
- Demande d'affectation en cas d'appel refusé

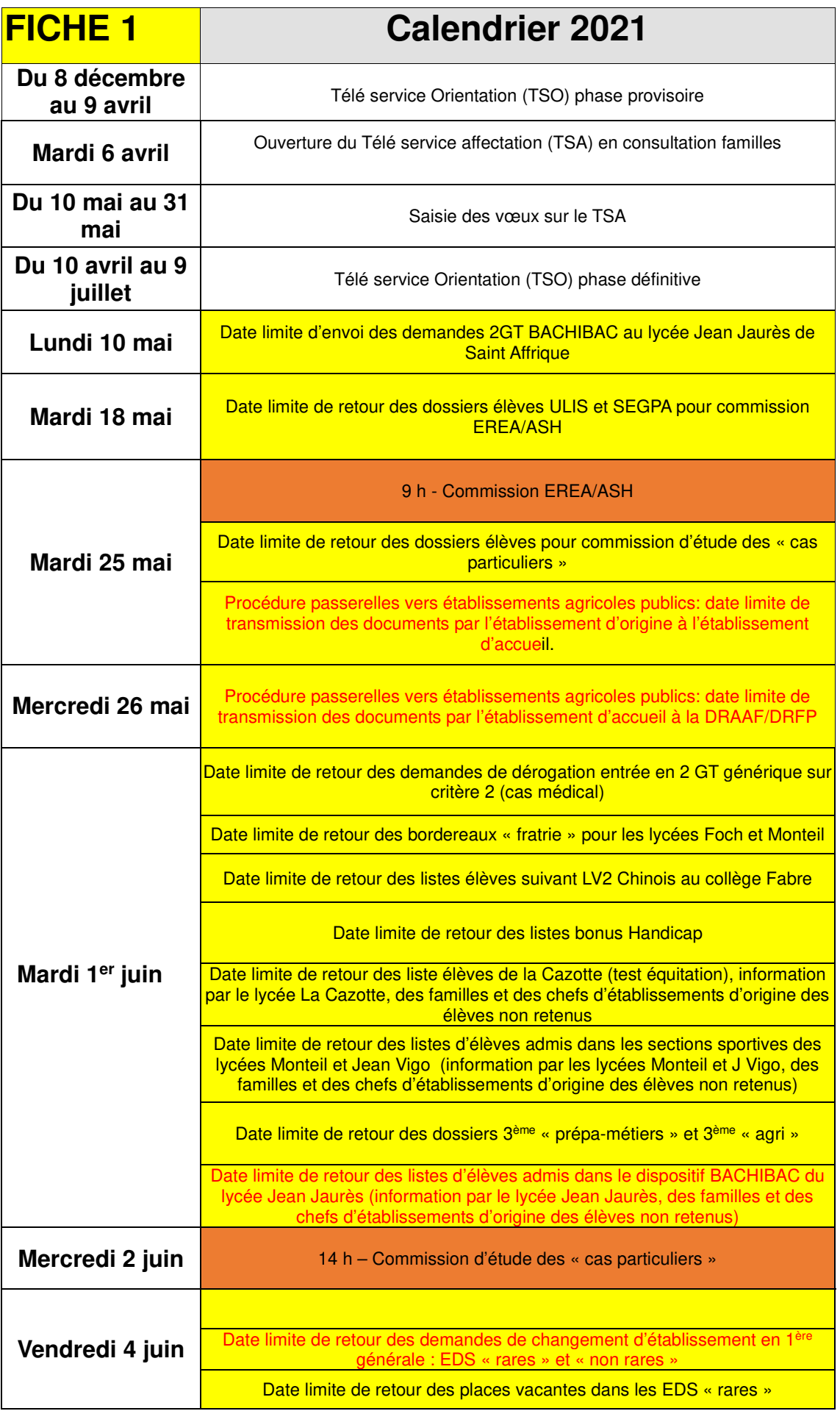

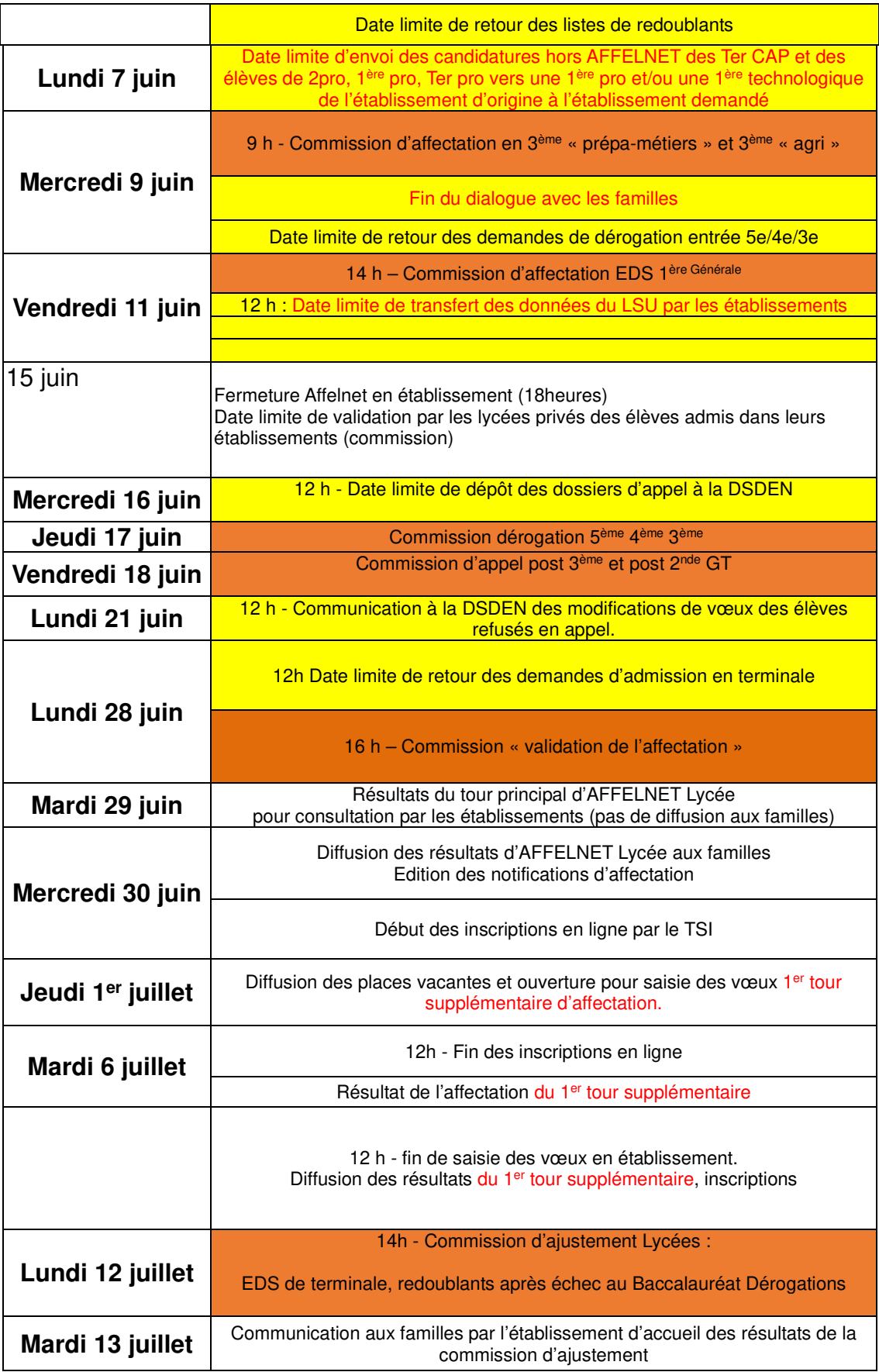

#### **1) Saisies des vœux :**

En Aveyron, la plupart des mouvements d'élèves des établissements publics et privés vers les formations publiques et privées doivent être saisis dans AFFELNET selon le tableau ci-dessous.

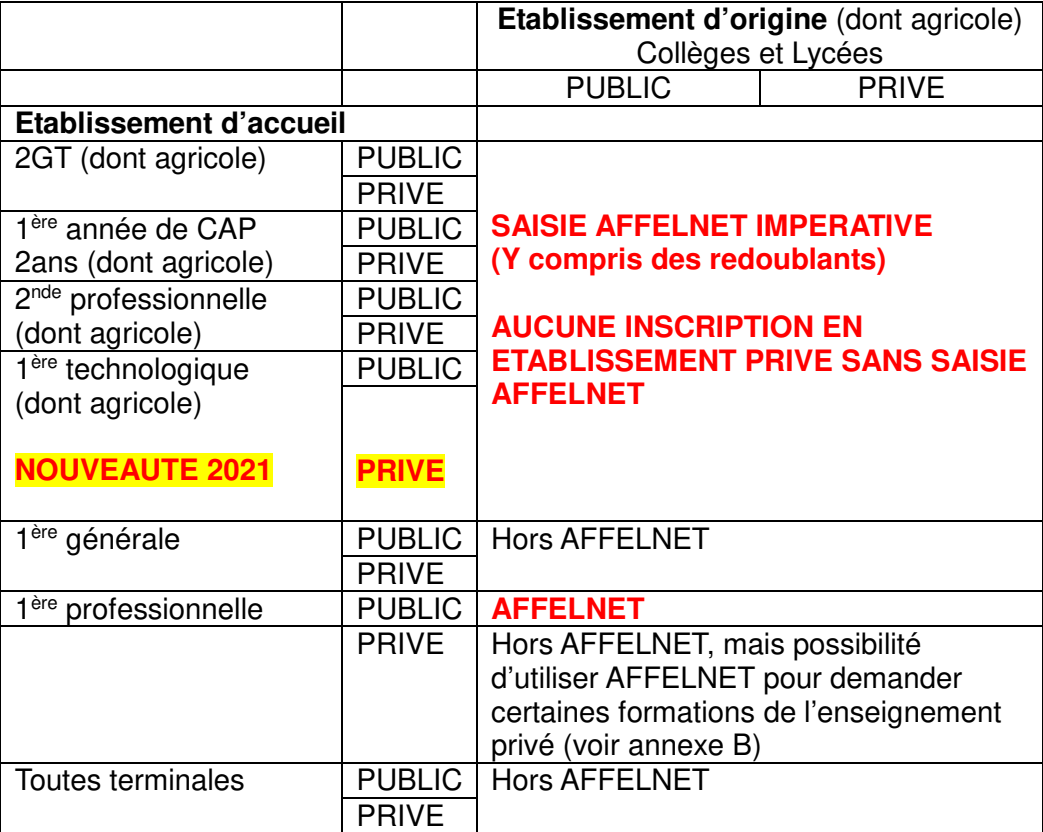

Les familles demandant des formations dans des établissements privés doivent les contacter ; cependant, **les établissements privés, même s'ils garantissent une admission aux familles, ne doivent en aucun cas procéder à des inscriptions directes. Seule une affectation prononcée par AFFELNET peut conduire à cette inscription**. Tous les chefs d'établissement de l'Aveyron doivent communiquer cette information aux familles.

#### **2) Affectation en 3ème prépa métiers et 3ème de l'enseignement agricole**

**NOUVEAUTE 2021** : Ouverture d'une 3ème Prépa Métiers « **cadettes et cadets de la sécurité civile** » au lycée d'Aubin

Les élèves pourront faire 5 vœux dans les établissements public (EN et Agri) et privés de Rodez (EN) sur le même document. L'affectation en 3ème prépa métiers sera proposée à l'IA-DASEN et aux chefs d'établissements de l'Aveyron par une commission composée de Psy EN, de DCIO et présidée par l'IEN-IO.

#### **3) Affectation en 2GT dans les lycées Foch et Monteil de Rodez :**

Pour garantir leur affectation dans l'un des lycées publics (EN) de Rodez, les élèves du secteur des lycées de Rodez doivent impérativement formuler un vœu 2GT dans chacun des deux lycées publics FOCH et MONTEIL (dans l'ordre de préférence de la famille). Les chefs d'établissements s'assureront de cette double saisie.

Si la demande des élèves du secteur excède les capacités d'accueil de l'un des deux lycées, un certain nombre d'élèves (correspondant au nombre d'élèves excédant la capacité d'accueil) se verra alors proposer une affectation dans l'autre lycée.

Les élèves seront départagés selon leurs résultats scolaires.

Une attention particulière sera accordée aux élèves ayant un frère ou une sœur scolarisée à la rentrée scolaire 2021 dans l'établissement préférentiellement demandé.

#### **4) 2GT commune aux lycées « Beauregard » et « Savignac » de Villefranche de Rouergue.**

Les lycées publics : « Beauregard » (Ministère de l'Agriculture) et « Savignac » (Education nationale) mettent en commun leurs moyens pour que toutes les classes de 2GT permettent l'accès à l'ensemble de l'offre d'options, de sections sportives et de poursuite d'études des deux lycées.

Les équipes enseignantes seront communes, les cours et activités scolaires pourront avoir lieu sur l'un ou l'autre site selon l'organisation pédagogique retenue.

Cette 2GT commune apparaîtra dans l'offre de formation de chacun des deux lycées avec deux codes vœux différents, elle sera visible dans le TSA avec l'intitulé « 2GT commune aux lycées Beauregard et Savignac », elle présentera l'ensemble des options offertes dans les deux lycées.

Quelle que soit l'entrée saisie (Beauregard ou Savignac) tous les élèves du secteur sont assurés d'être affectés sur cette 2GT commune.

Le barème de recrutement sera le même : bonus secteur + notes, ce qui permettra d'élargir le recrutement au-delà du secteur.

#### **5) Bachibac :**

Les demandes pour le double baccalauréat « français-espagnol » du lycée Jean Jaurès de Saint Affrique sont à adresser directement au lycée.

#### **6) Bac pro métiers de la sécurité au lycée des métiers d'Aubin :**

Ce bac pro nécessite des aptitudes et qualités particulières, notamment physiques. Les élèves doivent être invités à consulter le site ENT du lycée : **http://lycee-metiers-aubin.entmip.fr/formations/bac-pro-3-ans/metiers-dela-securite/** 

#### **7) Ouvertures – fermetures : NOUVEAUTES 2021**

Ouverture d'une 2nde pro « **Animation – enfance et personnes âgées** » au lycée Louis Querbes de Rodez

Ouverture d'une 2nde pro famille de métiers « **Métiers de la beauté et du bienêtre** » au lycée Louis Querbes de Rodez (En prévision de l'ouverture d'une 1 ère pro « **Esthétique, cosmétique et parfumerie** » à la rentrée 2022).

Outre ces deux ouvertures, de nouvelles 2ndes pro « familles de métiers » se substituent à des 2ndes pro précédemment offertes en Aveyron. (Se référer aux Annexes A et B).

Ainsi, la 2nde professionnelle d'exploration « Métiers de l'électricité et des environnements connectés / Maintenance des équipements industriels » du lycée Jean Jaurès à Saint Affrique est supprimée.

#### **TOUS VŒUX**

 Si la saisie des vœux est réalisée par l'établissement, éditer les bordereaux récapitulatifs de saisie des vœux de chaque élève, les communiquer aux familles et les archiver.

 Après la phase de dialogue, s'assurer que les vœux correspondent toujours aux décisions d'orientation acceptées par les familles. Les modifier si nécessaire avant la fin de la saisie ou les faire modifier par la DSDEN avant la fin de la procédure.

 Après la fin de la saisie par le TSA (élèves de 3ème) et avant la fin de la saisie dans AFFELNET en établissement (tous élèves), s'assurer que les vœux saisis sont bien conformes aux demandes des familles. Les modifier si nécessaire avant la fin de la saisie ou les faire modifier par la DSDEN avant la fin de la procédure.

En cas de désaccord entre parents alerter, l'IEN-IO

 En cas d'appel : s'assurer que les vœux correspondent bien à la décision de la commission d'appel. Dans le cas contraire contacter immédiatement les familles et la DSDEN pour faire procéder aux modifications nécessaires avant la fin de la procédure.

S'assurer de la saisie des redoublants de 2GT, 2pro, 1ère pro, 1<sup>ère</sup> techno, 1CAP2 dans AFFELNET puis adresser la liste des redoublants à la DSDEN pour assurer leur affectation (Affectation d'office dans AFFELNET).

 S'assurer pour chaque élève de 3ème que le transfert du LSU est complet (notes et compétences).

 S'assurer pour chaque élève de lycée (2GT, 2PRO, 1CAP2) demandant une formation contingentée (2nde pro, 1CAP2, 1ère pro, 1ère technologique), que les notes de l'année ont été saisies.

 En cas de places vacantes après les résultats de l'affectation (désistements), les établissements d'accueil doivent appeler les élèves en liste supplémentaire en respectant impérativement leur ordre de classement.

 Les chefs d'établissement d'origine doivent s'assurer de l'affectation, puis de l'inscription de chaque élève de leur établissement. A défaut d'inscription la place est supposée vacante. L'inscription en ligne par le Télé-service Inscription (TSI) vaut inscription définitive

#### **VŒUX EN 2GT**

Secteur : en cas d'adresses de domiciles différentes pour les parents, s'assurer de l'accord des 2 parents pour l'ensemble des vœux de la demande et vérifier que l'adresse prise en compte dans AFFELNET est celle qui correspond au secteur du lycée demandé.

 Pour les élèves du secteur de RODEZ demandant l'un des lycées FOCH ou MONTEIL : toujours saisir aussi le vœu 2GT de l'autre lycée (en dernier vœu si nécessaire) dans l'intérêt de l'élève, pour éviter qu'il ne soit pas affecté

 Pour les élèves demandant une section sportive dans un lycée hors de leur secteur de domicile (Monteil ou Vigo), les établissements d'origine et d'accueil doivent alerter les familles (notamment lors des tests sportifs) sur le fait que même si l'élève satisfait aux critères de sélection, son affectation ne peut être garantie. L'élève ne pourra être affecté que sur places vacantes, après l'affectation des élèves du secteur. Un vœu 2GT de secteur reste donc nécessaire dans ce cas de figure pour garantir l'affectation de l'élève.

#### **VŒUX EN VOIE PROFESSIONNELLE**

 Alerter les familles sur le fait que l'affectation en voie professionnelle n'est jamais garantie et les inciter à faire des vœux élargis (autres spécialités, autres localisations).

 Toujours mettre les vœux voie pro avant les Vœux 2GT génériques de secteur (sinon les vœux en voie pro ne seront pas étudiés).

#### **VŒUX EN 1ère TECHNOLOGIQUE**

 Saisir dans AFFELNET les vœux de tous les élèves des lycées publics et privés demandant une 1ère technologique en lycée public ou privé, y compris les redoublants et les élèves de son propre établissement.

#### **VŒUX EN 1ère PROFESSIONNELLE**

S'assurer que tous les élèves de 2<sup>nde</sup> pro ont des vœux, y compris dans les cas supposés de « montées pédagogiques automatiques », qui n'existent que pour les élèves des 2ndes pro « orphelines ».

Attention, certaines 2ndes pro sont supposées « orphelines » à tort, ce sont les 2ndes pro qui n'ont pas la dénomination « familles de métiers » mais qui sont en fait des 2ndes pro « communes » à plusieurs spécialités de 1ère pro (ex : ASSP, …).

S'assurer que tous les élèves de 2<sup>nde</sup> pro ont, au moins en dernier vœu, un vœu de continuité pédagogique garantissant leur affectation, et ceci quels que soient leurs vœux (passerelles, réorientation, continuité en ou hors établissement d'origine, apprentissage etc…) et notamment en cas de demande d'une spécialité fortement demandée dans le même établissement en continuité d'une 2<sup>nde</sup> pro « famille de métiers » (ex : Boulangerie / Boucherie après une 2<sup>nde</sup> pro « famille de métiers de l'alimentation » ou Accueil / Commerce après une 2<sup>nde</sup> pro « famille de métiers de la relation client »).

## **FICHE 3 Demande de dérogation au collège**

Les élèves souhaitant intégrer en 5<sup>ème</sup>, 4<sup>ème</sup>, 3<sup>ème</sup>, un établissement public autre que leur établissement de secteur, adressent le formulaire présenté en **annexe F « Demande de dérogation au secteur en collège niveaux 5ème 4 ème 3 ème »** à la DSDEN **pour le lundi 7 Juin 2021.**

## **FICHE 4 Affectation en 3ème « prépa-métiers » et 3ème de l'enseignement agricole**

#### **Les élèves pourront faire 5 vœux dans les établissements publics (EN et Agri) et privés de Rodez (EN) sur le même document : annexe M** à adresser à la DSDEN **pour le mardi 1er Juin 2021**.

Les avis du psychologue de l'Education nationale, du professeur principal et du chef d'établissement sont obligatoires. A défaut de l'un de ces avis, le dossier ne sera pas examiné.

L'affectation en 3ème prépa métiers sera proposée à l'IA-DASEN et aux chefs d'établissements de l'Aveyron par une commission composée de Psy EN, de DCIO et présidée par l'IEN-IO.

Les établissements d'accueil préviendront les familles des élèves affectés. La DSDEN préviendra les établissements d'origine et les familles pour les élèves refusés.

#### **Public éligible à la 3ème « prépa-métiers » :**

La 3<sup>ème</sup> Prépa – métiers a pour objectif d'accompagner vers la réussite scolaire des élèves prêts à se remobiliser pour la construction de leur projet personnel de poursuite d'étude dans les différentes spécialités de la voie professionnelle.

#### **Public non éligible à la 3ème « prépa-métiers » :**

La 3<sup>ème</sup> Prépa-métiers n'a pas vocation à accueillir les élèves en trop grandes difficultés de compréhension ou comportementales.

Si plusieurs élèves d'un établissement sont candidats, il est demandé que le chef d'établissement propose un ordre de priorité, en plaçant en premier les élèves ayant les acquisitions scolaires les plus fragiles et répondant aux critères cidessus.

**Eu égard au nombre de places disponibles, il est souhaitable que les collèges concernés présentent au maximum 5% de leur effectif de 4ème .**

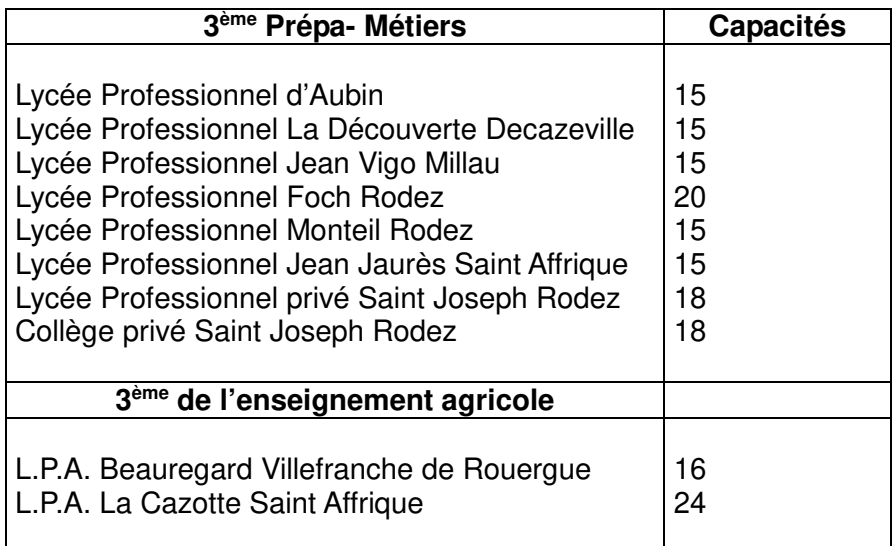

## **FICHE 5 Affectation en seconde générale et technologique**

Le dossier de candidature « Après la 3<sup>e</sup> » dans l'académie de Toulouse », **annexe ACA 1** sert de support à l'affectation en 2GT.

Les élèves peuvent faire trois types de vœux en 2GT :

 **Des vœux « génériques » :** Le barème pour l'affectation dans ces vœux n'intègre pas les notes de l'élève mais seulement le bonus secteur ou les bonus liés aux critères de dérogation. (2GT des lycées : La Découverte, Jean-Vigo et Jean Jaurès).

Les bonus de dérogation s'appliquent aux vœux génériques.

#### **Des vœux « contingentés »** 2GT à capacité limitée.

Le barème pour l'affectation tient compte, en Aveyron, des notes de l'élève et du bonus secteur :

2GT des lycées agricoles Beauregard, La Cazotte et La Roque.

2GT des lycées Foch, Monteil et Savignac

Les bonus de dérogation ne peuvent pas s'appliquer aux vœux contingentés.

**Des vœux « en commission »** : 2GT des établissements privés

C'est l'établissement d'accueil qui détermine les élèves admis, refusés ou en liste supplémentaire.

L'affectation en seconde générale et technologique est de droit **dans l'un des lycées du secteur correspondant au domicile de l'élève** (voir tableau ci-dessous et les secteurs de recrutement des lycées par commune en **annexe E**).

Pour assurer l'affectation dans les lycées publics, l'un des vœux de 2GT doit obligatoirement être un vœu de secteur ou un vœu dans les deux lycées pour le secteur de Rodez.

Si la saisie est réalisée par l'établissement, le chef d'établissement d'origine éditera les bordereaux récapitulatifs de saisie des vœux de chaque élève, les communiquera aux familles et les archivera.

**Redoublants de 2GT** 

Les redoublants de 2GT doivent être saisis dans AFFELNET. La liste des redoublants doit être adressée à la DSDEN **pour le vendredi 4 Juin 2021** pour attribution d'un bonus garantissant leur affectation.

Si l'élève redoublant est domicilié dans un autre secteur que celui du lycée où il est scolarisé, le choix est laissé à la famille de redoubler dans le même établissement ou dans le lycée de secteur de son domicile.

## **Zones géographiques – lycées de secteur pour la 2GT**

Pour connaître les lycées de secteur d'une commune : consulter **l'annexe E**.

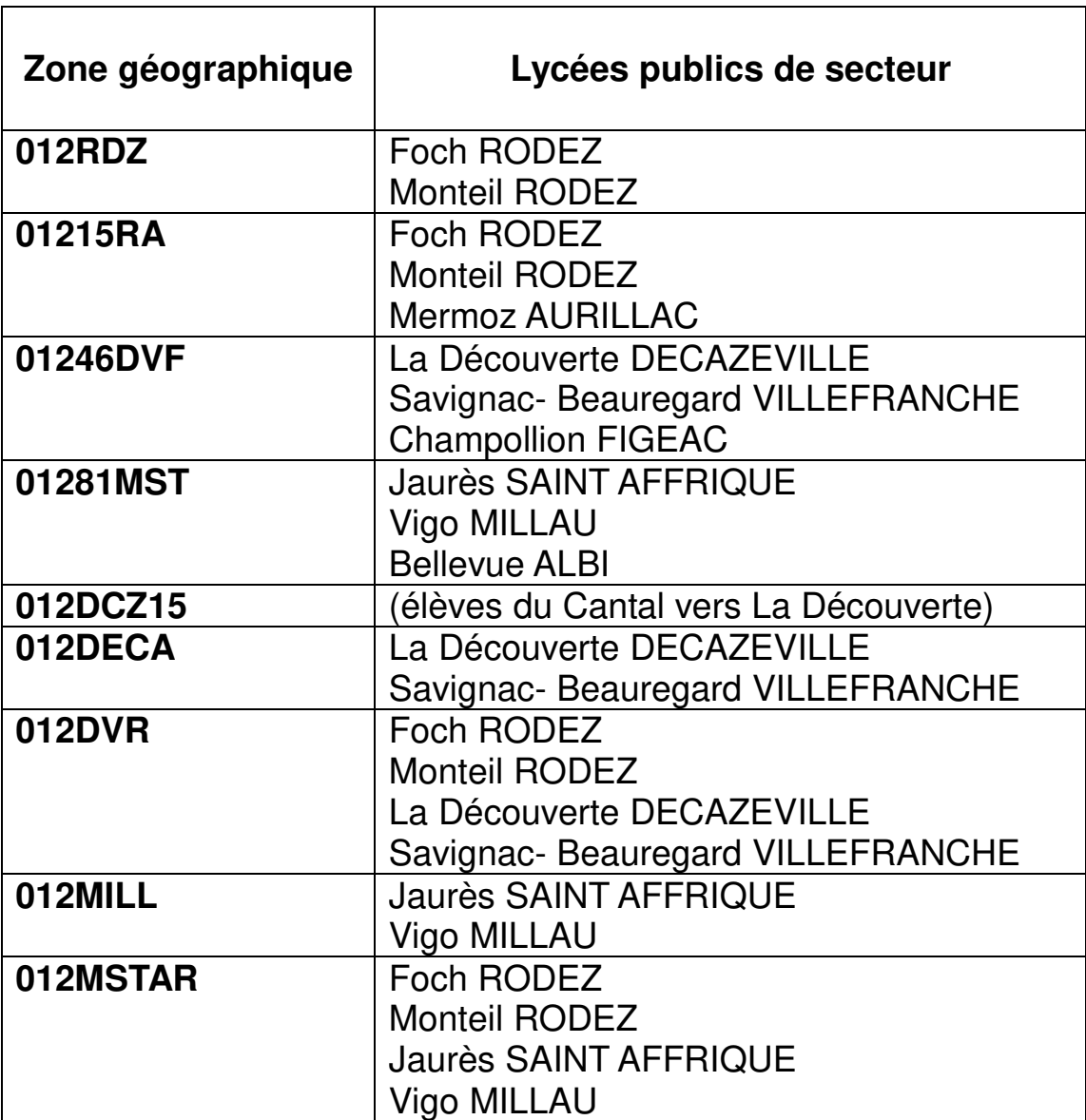

## **Accords interdépartementaux de sectorisation**

En accord avec les IA-DASEN des départements concernés : Les élèves domiciliés dans les communes de :

#### - **Argences en Aubrac, Brommat, Cantoin, Mur de Barrez, Lacroix Barrez, Murols, Taussac, Thérondels**

peuvent bénéficier d'une affectation de secteur dans les lycées d'Aurillac : **Zone géographique 01215RA.** 

#### - **St Santin de Maurs, Le Trioulou, Montmurat, Saint Constant**

peuvent bénéficier d'une affectation de secteur dans le lycée de Decazeville : **Zone géographique 012DCZ15.**

#### - **Capdenac Gare ; Causse et Diege ; Sonnac**

peuvent bénéficier d'une affectation de secteur dans les lycées de Figeac **: Zone géographique 01246DVF.**

#### - **Ambeyrac ; Balaguier d'Olt ; Foissac ; Naussac**

Ne sont pas du secteur de Figeac mais peuvent saisir le motif « domicile en limite de zone de desserte » dans leur demande de dérogation.

#### - **Plaisance, Montfranc**

peuvent bénéficier d'une affectation de secteur dans le lycée Bellevue d'Albi. **Zone géographique : 01281MST**

### **Lycées Foch et Monteil de Rodez**

**Les élèves du secteur,** pour assurer leur affectation dans l'un des lycées publics de Rodez doivent impérativement formuler un vœu 2GT dans chacun des deux lycées (dans l'ordre de préférence de la famille).

Si la demande des élèves du secteur excède les capacités d'accueil de l'un des deux lycées, un certain nombre d'élèves (correspondant au nombre d'élèves excédant la capacité d'accueil) se verra proposer une affectation dans l'autre lycée. Les élèves seront départagés selon leurs résultats scolaires.

Une attention particulière sera accordée aux élèves du secteur admis en section sportive au lycée Monteil et aux élèves ayant un frère ou une sœur scolarisée à la rentrée scolaire 2019 dans l'établissement préférentiellement demandé. Les chefs d'établissement d'origine doivent faire connaître les situations « fratrie » (dont les jumeaux montant), y compris pour les élèves hors secteur, à la DSDEN **à l'aide de l'annexe K pour le mardi 1er Juin 2021.** 

Les élèves non retenus seront classés en liste supplémentaire sur leur premier vœu. Lorsque des places se libèreront (après les inscriptions de juillet ou à la rentrée), les élèves en liste supplémentaire seront appelés en fonction de leur rang de classement, même s'ils sont déjà inscrits dans un autre établissement.

L'appel aux listes supplémentaires sera clos une semaine après la rentrée**.** 

#### **L'affectation dans les lycées ne garantit en aucun cas une place à l'internat.**

## **Continuité pédagogique de la LV2 Chinois au lycée Foch**

Dans le cadre de la continuité pédagogique de la langue chinoise choisie en LV2 et poursuivie au lycée, l'affectation au lycée Foch des élèves suivant la LV2 chinois au collège Fabre est garantie. La liste de tous les élèves suivant la LV2 chinois doit être adressée à la DSDEN pour attribution d'un bonus assurant leur affectation au lycée Foch **pour le mardi 1er Juin 2021.**

(Cette possibilité ne concerne pas les élèves suivant la LV2 chinois par le CNED).

## **Option Euro au lycée Foch**

Une commission établira, en mai, au lycée Foch un classement des élèves demandant l'option Euro. **Ce classement ne déterminera en rien l'admission au lycée Foch.** L'option euro sera attribuée, en fonction de leur rang de classement, aux élèves affectés au lycée Foch par l'application AFFELNET.

### **Sections sportives**

Les lycées Monteil et Jean Vigo établiront en commission une liste des élèves admis en « sections sportive ». Ces listes seront communiquées à la DSDEN **pour le mardi 1er Juin 2021.** 

Les demandes des élèves hors secteur seront traitées en dérogation. Ces élèves bénéficieront du bonus « parcours scolaire particulier », ils seront affectés sur places vacantes dans l'ordre de priorité des critères nationaux de dérogation.

Les établissements d'origine seront informés, par le lycée Monteil, au plus tard le Mardi 1er Juin, des résultats de la commission d'admission et modifieront le cas échéant les vœux des élèves dans AFFELNET.

## **BACHIBAC au lycée Jean Jaurès de St Affrique**

Le dépôt des candidatures est effectué par les établissements d'origine dans le lycée Jean Jaurès à l'aide de **l'annexe ACA 2 pour le lundi 10 Mai 2021**.

Les établissements d'origine seront informés, par le lycée Jean Jaurès, **au plus tard le mardi 1er Juin 2021** des résultats de la commission d'admission et modifieront le cas échéant les vœux des élèves dans AFFELNET.

La liste des élèves admis en section BACHIBAC sera adressée par le lycée Jean Jaurès à la DSDEN **pour le mardi 1er Juin 2021.** 

### **2GT commune aux lycées « Beauregard » et « Savignac » de Villefranche de Rouergue**

Les lycées publics : « Beauregard » (Ministère de l'Agriculture) et « Savignac » (Education nationale) joignent leurs moyens pour que toutes les classes de 2GT permettent l'accès à l'ensemble de l'offre d'options, de sections sportives et de poursuite d'études des deux lycées.

Les équipes enseignantes seront communes, les cours et activités scolaires pourront avoir lieu sur l'un ou l'autre site selon l'organisation pédagogique retenue.

Cette 2GT commune apparaîtra dans l'offre de formation de chacun des deux lycées avec deux codes vœux différents, elle sera visible dans le TSA avec l'intitulé « 2GT commune aux lycées Beauregard et Savignac », elle présentera l'ensemble des options offertes dans les deux lycées.

Quelle que soit l'entrée saisie (Beauregard ou Savignac) tous les élèves du secteur sont assurés d'être affectés sur cette 2GT commune.

#### Le barème de recrutement sera le même : bonus secteur + notes, ce qui permettra **Demande de dérogation à l'entrée en 2GT**

d'élargir le recrutement au-delà du secteur.

Les familles qui souhaitent une dérogation de secteur complètent le formulaire en **annexe G « Demande de dérogation pour une affectation en Lycées dans un établissement hors secteur de domicile »** et le retournent **au chef d'établissement d'origine**.

Une seule demande de dérogation (d'un lycée public EN hors secteur) est possible.

Dans tous les cas les élèves doivent toujours faire un (des) vœu(x) générique(s) dans leur(s) lycée(s) de secteur.

Après vérification **par l'établissement d'origine**, de la validité des motifs invoqués, les critères de dérogation validés sont saisis dans AFFELNET. **Les imprimés sont archivés en établissement d'origine dans les dossiers des élèves.** 

**Aucun document n'est à adresser à la DSDEN. La demande de dérogation ainsi que ses critères sont saisis directement dans AFFELNET. Une seule demande de dérogation sera saisie et uniquement sur un vœu 2GT générique.** 

Toute demande d'un établissement hors secteur en vœu 1, sur une 2GT générique, est considérée comme une demande de dérogation. Dans tous les cas, il faut cocher dans AFFELNET « vœu en dérogation » et, à minima, la case « autre » dans les motifs.

#### **Les différents critères donnant lieu à bonification sont, par ordre de priorité, les suivants :**

1) élèves souffrant de handicap

2) élèves bénéficiant d'une prise en charge médicale importante

3) boursiers au mérite ou boursiers sociaux

4) élèves dont un frère ou une sœur est scolarisé dans l'établissement souhaité

5) élèves dont le domicile, en limite de zone de desserte, est proche de l'établissement souhaité

6) élèves devant suivre un parcours scolaire particulier **(ne concerne que les sections sportives des lycées Monteil et Jean Vigo : voir ci-dessus)** 7) autres.

**Les critères 1, 4, 5 et 7 : handicap, rapprochement de fratrie, habitation en limite de zone de desserte, autres** sont validés et saisis directement par les chefs d'établissement d'origine au vu des pièces fournies.

Pour valider le critère 1 (handicap), l'élève doit bénéficier d'une notification MDPH impliquant un PPS.

**Pour valider le critère 2 (prise en charge médicale à proximité),** les familles s'adressent au médecin scolaire de l'établissement et constituent un dossier avec toutes les pièces justificatives nécessaires. Ce dossier sera transmis au médecin conseiller technique du directeur académique des services de l'Education nationale **pour le mardi 1er Juin 2021.** 

**Le critère 3** (**boursiers)** est validé automatiquement par l'application AFFELNET à partir des bases élèves.

**Il est important de faire savoir aux parents qu'une affectation hors secteur n'implique pas automatiquement l'octroi d'une aide pour les transports scolaires ni une place à l'internat** 

## **2GT dans un lycée privé de l'Aveyron (EN et AGRI)**

Afin d'éviter les doubles affectations, les vœux 2GT de tous les lycées privés de l'Aveyron et de l'académie (sous contrat avec l'Éducation nationale et relevant du ministère de l'agriculture) sont intégrés à AFFELNET.

#### **Établissements d'origine :**

Quel que soit l'établissement d'origine des élèves : public ou privé, **tous les vœux 2GT doivent être saisis dans AFFELNET** ; préférentiellement par le Télé-Service Affectation (**TSA**), ou, en cas d'impossibilité, (élèves et familles rencontrant des difficultés et/ou établissements n'ayant pas accès au TSA), par une saisie dans AFFELNET par les établissements d'origine.

#### **Établissements d'accueil :**

Les familles demandant des formations dans des établissements privés doivent prendre contact avec ceux-ci ; cependant**, les établissements privés, même s'ils garantissent une admission aux familles, ne doivent en aucun cas procéder à des inscriptions directes.** Seule une affectation prononcée par AFFELNET peut conduire à cette inscription. Tous les chefs d'établissement de l'Aveyron doivent communiquer cette information aux familles.

Comme dans toute l'académie, l'affectation dans les établissements privés sous contrat se fait par l'utilisation de la procédure « commission » d'AFFELNET.

Les chefs d'établissement d'accueil auront accès dans AFFELNET à la liste des élèves demandant leur établissement et à leurs coordonnées. Ils prendront dans AFFELNET une décision pour chaque élève : admis, refusé ou classé nième en liste supplémentaire.

Ils pourront contacter les élèves figurant dans cette liste, et qui ne se seraient pas présentés.

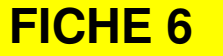

## **FICHE 6 Affectation en seconde professionnelle ou en 1ère année de CAP 2 ans**

## **Secteurs des lycées professionnels et SEP**

Il n'y a pas de sectorisation par domicile pour les formations des lycées professionnels publics de l'Education nationale, mais une sectorisation par établissement de scolarisation (lien « établissement d'origine-formation d'accueil »). Ce lien donne un bonus « Etablissement en lien ».

Tous les établissements de l'Aveyron (publics, privés, agricoles) sont en lien avec les établissements d'accueil publics (EN) de l'Aveyron. Le Bac pro sécurité à Aubin est en lien avec tous les établissements de l'académie, de même que toutes les formations des lycées publics agricoles.

Dans le cas d'un élève domicilié en Aveyron mais scolarisé dans un autre département, les chefs d'établissement d'origine sont autorisés à faire une demande d'attribution d'un bonus équivalent au bonus « établissement en lien » à la DSDEN de l'Aveyron.

## **Redoublants de 1ère année de voie professionnelle**

Tous les élèves redoublant la 1ère année de voie professionnelle doivent être saisis dans AFFELNET.

**La liste des redoublants doit être adressée à la DSDEN pour le Vendredi 4 Juin 2021.** 

## **Formations professionnelles des lycées privés de l' Aveyron ( EN et AGRI)**

Afin d'éviter les doubles affectations et pour réduire le nombre d'élèves non affectés en juin, toutes les formations professionnelles de l'enseignement privé relevant du ministère de l'Éducation nationale et de l'agriculture (y compris les MFR) sont intégrées à AFFELNET.

#### **Établissements d'origine :**

Quel que soit l'établissement d'origine des élèves : public ou privé, **tous les vœux post 3ème, en voie professionnelle doivent être saisis dans AFFELNET** ; préférentiellement par le Télé-Service Affectation (**TSA**), ou, en cas d'impossibilité, (élèves et familles rencontrant des difficultés et/ou établissements n'ayant pas accès au TSA), par une saisie dans AFFELNET par les établissements d'origine.

#### **Etablissements d'accueil :**

Les familles demandant des formations dans des établissements privés doivent prendre contact avec ceux-ci ; cependant, **les établissements privés, même s'ils garantissent une admission aux familles, ne doivent en aucun cas procéder à** 

**des inscriptions directes.** Seule une affectation prononcée par AFFELNET peut conduire à cette inscription. Tous les chefs d'établissement de l'Aveyron doivent communiquer cette information aux familles.

## **Formations particulières**

#### **2 nde professionnelle métiers de la sécurité lycée des métiers d'Aubin :**

Il convient d'informer les élèves que ce bac pro nécessite des aptitudes et qualités particulières, notamment physiques.

Les élèves doivent être invités à consulter le site ENT du lycée d'Aubin : http://lycee-metiers-aubin.entmip.fr/formations/bac-pro-3-ans/metiers-de-la-securite/

 **2 nde professionnelles communes « familles de métiers » voir annexes A et B.**

#### **2 nde professionnelle « Conduite et gestion de l'exploitation hippique » au lycée agricole public La Cazotte à Saint Affrique.**

La possession du galop 4 ou 5 est nécessaire pour se présenter. Un positionnement sera opéré par l'établissement.

La fiche de demande d'inscription est à télécharger sur le site de l'établissement : https://www.la-cazotte.educagri.fr/

Seuls les élèves présélectionnés pourront candidater à cette formation dans AFFELNET. L'affectation des élèves présélectionnés interviendra ensuite en fonction des points de barème. Les élèves non sélectionnés seront avertis par l'établissement avant la fermeture d'AFFELNET.

**Remontée à la DSDEN des listes d'élèves présélectionnés pour le mardi 1er Juin 2021.**

#### **<sup>₺</sup> 1<sup>ère</sup> année de CAP à l'EREA de Villefranche de Rouergue**

La **commission ASH du lundi 24 Mai** étudiera les demandes des élèves d'ULIS souhaitant entrer en CAP 2 ans à l'EREA et des élèves de SEGPA dont la nécessité de l'internat éducatif aura été validée par la CDOEA. Elle affectera les élèves en fonction des capacités.

Les capacités restées vacantes à l'issue des deux commissions seront ouvertes à tous les autres élèves selon les modalités habituelles de l'affectation.

## **CAP des établissements publics et privés**

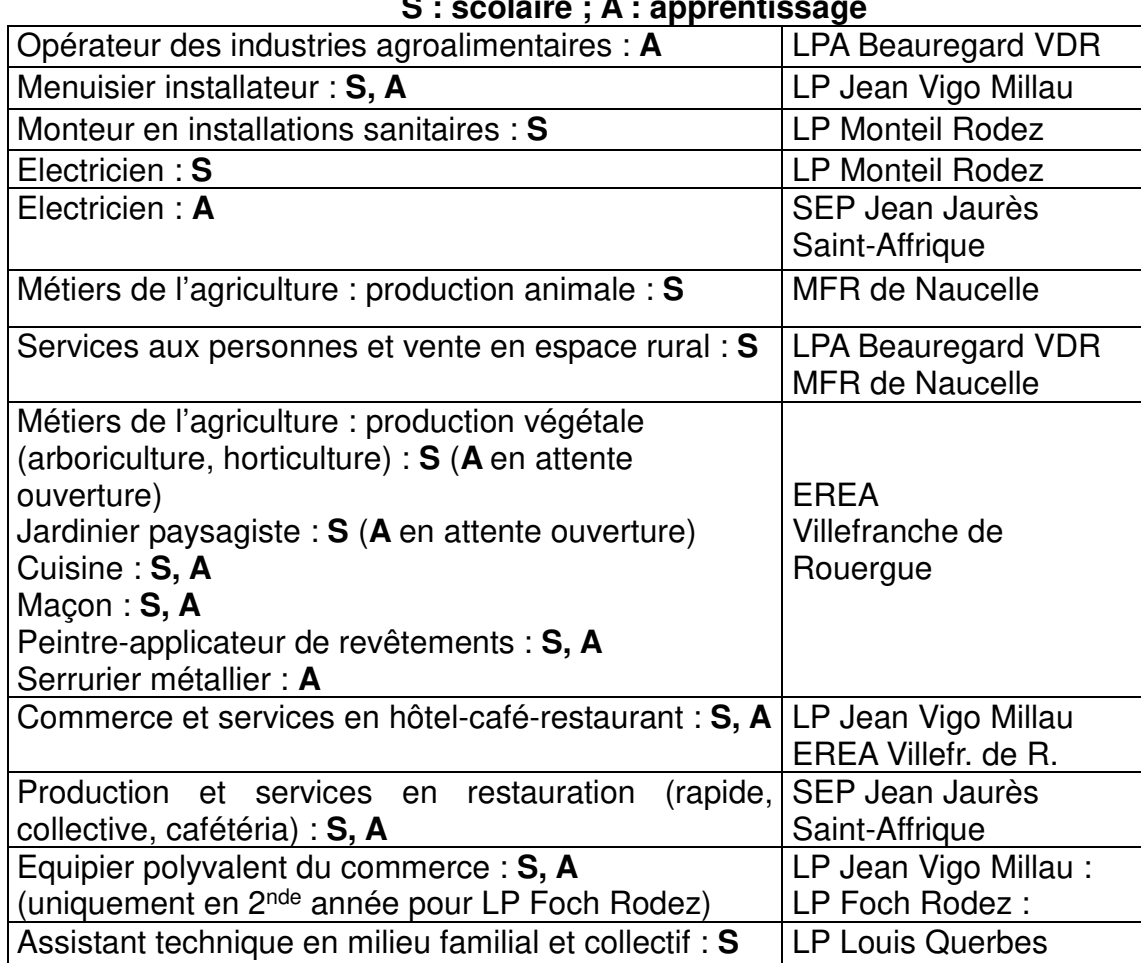

#### **S : scolaire ; A : apprentissage**

## **Apprentissage**

**Pour améliorer l'accompagnement des élèves souhaitant entrer en apprentissage à la rentrée prochaine,**

- tous les établissements (collèges et lycées) identifieront à l'issue des conseils de classe, les élèves ayant manifesté leur préférence pour l'apprentissage.
- les professeurs principaux de ces élèves se mettront en relation avec les référents des CFA concernés
- CFA de la chambre de métiers et de l'artisanat : **Madame FRANCO Tel : 05 65 77 56 00 ; mail stephanie.franco@cm-aveyron.fr**
- CFA de la Chambre de l'agriculture : **Madame SICARD Tel : 06 38 53 51 73 ; mail : isabelle.sicard@aveyron.chambagri.fr**
- CFA de la CCI : **Monsieur DESBOIS**
- **Tel : 05 65 75 56 78 ; mail : ml.gombert@aveyron.cci.fr**
- CFA Nord Ouest Aveyron (agricole) : **Monsieur HERCOUET Tel : 05 65 77 750 03 ; mail : cfa.noa@educagri.fr** CFA interprofessionnel sud Aveyron **: Madame RIGAL Tel : 05 65 98 10 27 ; mail : cfa.st-affrique@educagri.fr**
- CFA Académique : **Madame CADAUX Tel 07 77 34 32 60 ; mail : christine.cadaux@ac-toulouse.fr**

Dès la clôture des inscriptions dans AFFELNET, une liste nominative des élèves ayant demandé l'apprentissage en 1<sup>er</sup> vœu, sera adressée à chaque CFA concerné.

#### **Elèves bénéficiant d'une notification MDPH avec PPS : Octroi d'un bonus « handicap »**

Tous les élèves candidats à une 2de pro ou à une 1ère année de CAP bénéficiant d'une prise en charge MDPH accompagnée d'un PPS, bénéficieront d'un bonus « handicap ». Ce bonus « coup de pouce » s'ajoutera aux points donnés par les résultats scolaires sans pour autant garantir l'affectation demandée.

Pour permettre aux élèves bénéficiant d'un PPS de bénéficier de ce bonus, les chefs d'établissement d'origine, adresseront pour le **mardi 1er Juin 2021** à la DSDEN de l'Aveyron la liste des élèves bénéficiaires.

#### **Situations médicales particulières :**

Dans le cadre de la procédure AFFELNET, certains élèves qui, en raison de leur état de santé, doivent faire l'objet d'une affectation prioritaire en lycée pourront bénéficier d'une affectation prioritaire (proximité d'un hôpital pour traitement, déplacements difficiles, accès limité à certaines formations compte tenu des problèmes de santé).

Les familles s'adresseront au médecin scolaire de l'établissement d'origine et constitueront un dossier avec toutes les pièces justificatives nécessaires. Ce dossier sera transmis au médecin - conseiller technique du directeur académique des services de l'Education nationale **pour le mardi 1er Juin 2021.**

En concertation, le médecin responsable départemental et l'IEN-IO détermineront si la situation justifie une affectation prioritaire et la proposeront à l'IA-DASEN.

La réalisation du projet de l'élève nécessite cependant la prise en compte de la compatibilité de son état de santé avec l'orientation envisagée.

Il est donc primordial qu'un dialogue s'établisse entre l'élève et sa famille, le médecin de l'Education nationale, le psychologue de l'Education nationale et le professeur principal.

#### **Elèves d'ULIS :**

**Pour les élèves de 3ème ULIS collège** et de **3ème ULIS LP** souhaitant intégrer une formation professionnelle : adresser le dossier de candidature « après la  $3<sup>eme</sup>$ », **annexe N, à la DSDEN**, ainsi qu'une synthèse du coordonnateur ULIS éclairant le bien fondé des demandes pour le **mardi 18 mai 2021.** Une commission spéciale « ASH » se tiendra à la DSDEN le **lundi 24 mai 2021.** 

Ces élèves seront affectés prioritairement sur les formations qu'ils ont envisagé d'intégrer au cours de leur scolarité. Cependant, pour éviter la saturation de certaines spécialités, il est obligatoire que l'élève formule deux vœux sous statut scolaire. A défaut d'obtenir une orientation en voie professionnelle, ces élèves seront inscrits en 3ème Prépa-métiers.

**Pour les élèves d'ULIS intégrant une 3ème « Prépa-métiers »**, : **Adresser l'annexe M à la DSDEN pour le mardi 18 mai 2021 (pour la commission ASH du lundi 24 mai 2021).** 

**Le CFA de la chambre de métiers offre la possibilité aux élèves d'ULIS d'intégrer un CAP par apprentissage en étant spécifiquement accompagnés. Les chefs d'établissement intéressés se rapprocheront du coordonnateur ULIS et de l'enseignant référent de leur établissement.** 

## **Elèves de 3ème SEGPA, DIMA, MLDS, UPE2A, DARFI**

L'objectif de qualification de ces jeunes est une priorité académique ; leur candidature bénéficie d'un bonus de priorité sur un certain nombre de CAP.

**Cependant, si ces élèves souhaitent poursuivre en 2de pro,** leurs demandes doivent être présentées à la commission d'étude des cas particuliers du **mercredi 2 Juin 2021.**

Le chef d'établissement doit prendre une décision d'orientation 2de pro et adresser un dossier, comprenant le dossier de candidature « après la 3ème » **annexe ACA 1,** ainsi que toutes pièces permettant d'éclairer la demande, **à la DSDEN pour le lundi 24 mai 2021**

**Elèves de 3ème SEGPA :** 

### **IMPORTANT**

**L'ensemble des notes et compétences du cycle 4 doit être renseigné dans le LSU,** même et surtout si les compétences ne sont pas acquises, afin de permettre un traitement égal des candidatures. En effet les notes et compétences non renseignées se voient attribuer la valeur moyenne de celles renseignées.

### **IMPORTANT**

**Il est possible** à un élève de SEGPA d'intégrer une 2de pro de l'enseignement agricole sur avis favorable du conseil de classe (cf. instruction technique du ministère de l'agriculture DGER/SDPFE2021-86 du 03/02/2021).

**Pour les élèves de 3ème SEGPA** devant prioritairement bénéficier de l'internat éducatif de l'EREA : adresser à la DSDEN, pour le **mardi 18 Mai 2021**, le dossier de candidature « après la 3ème », **annexe O** accompagné de tous les documents susceptibles d'éclairer la commission ASH du **lundi 24 Mai 2021**.

#### **Elèves de la MLDS :**

Les vœux des élèves pour un CAP sont saisis directement dans AFFELNET lorsque l'établissement est en capacité de proposer des notes et avis (élèves présents dans le dispositif depuis une durée suffisante). Dans les autres cas (élèves récemment arrivés) et si l'élève demande une 2<sup>nde</sup> pro, les demandes sont présentées à la commission d'étude des cas particuliers.

#### **Elèves de 3ème générale candidats à des CAP :**

Toutes les demandes d'élève de 3ème générale pour des CAP devront être présentées à la commission d'étude des cas particuliers.

## **Elèves n'ayant pas de décision d'orientation**

Elève ayant suivi une instruction à domicile Elève du CNED hors statut scolaire Elève de retour de l'étranger Elève issus du privé hors contrat Autres…

#### **1) Demandant une 2GT, 1ère année de CAP ou 2de pro** :

S'adresseront au collège de secteur. Le chef d'établissement prendra une décision d'orientation et fera une proposition de note en Français, LV1 et Maths. **Annexe I « Décision d'orientation élève »** à retourner à la DSDEN par l'établissement pour le **mardi 1er Juin 2021**.

#### **2) Demandant une 1ère GT ou une Terminale GT**:

S'adresseront au lycée public de secteur le plus proche de leur domicile. Le chef d'établissement prendra une décision d'orientation et fera, dans le cas d'une orientation favorable pour les séries technologiques, une proposition de note en Français, LV1 et Maths. **Annexe I « Décision d'orientation élève »** à retourner à la DSDEN **pour le mardi 1er Juin 2021**.

Attention ces élèves devront simultanément adresser à la DSDEN, pour le **mardi 1er**  Juin 2021, leurs demandes (annexe 4 pour le post 3<sup>ème</sup> ou annexe 5 pour le post 2GT) et éventuellement les autres documents nécessaires à leur affectation.

## **FICHE 7 Commission d'étude des « cas particuliers »**

## **Le mercredi 2 Juin 2021 à 9h00**

Concerne tous les publics pour lesquels une affectation classique est délicate :

- Retours d'ITEP
- Elèves très faibles
- Elèves de SEGPA **seulement s'ils sont candidats à une 2de pro**
- Elèves de la MLDS **seulement s'ils n'ont pas pu recevoir des notes et avis dans leur établissement ou s'ils sont candidats à une 2nde pro**
- EANA **seulement s'ils n'ont pas pu recevoir des notes et avis dans leur établissement ou s'ils sont candidats à une 2nde pro**
- Elèves DARFI (Droit Au Retour en Formation Initiale) **seulement s'ils n'ont pas pu recevoir des notes et avis**.
- Elèves de 3<sup>ème</sup> demandant à entrer en CAP

Les chefs d'établissement, les coordonnateurs MLDS, les directeurs des CIO, adresseront à la DSDEN, **pour le mardi 1er Juin** le dossier de candidature « **après la 3ème » dans l'académie de Toulouse, annexe ACA 1,** accompagné de tous les documents susceptibles d'éclairer la commission.

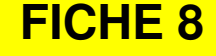

## **Elèves de 1ère année de CAP**

L'affectation des élèves de 1<sup>ère</sup> année de CAP poursuivant leur scolarité dans la même spécialité et le même établissement (public) est automatiquement réalisée par AFFELNET.

Les élèves candidats à une première année de voie professionnelle autre que la leur, participent à AFFELNET au même titre que les élèves de 3ème, ils ne reçoivent pas de bonus redoublement. Les notes à saisir sont celles de l'année en cours.

## **Redoublants de 1ère année de CAP**

Les redoublants dans la même spécialité du même établissement bénéficieront d'une affectation d'office, leur liste doit être adressée à la DSDEN pour le **vendredi 4 Juin 2021.**

### **Elèves de Terminale CAP**

Les élèves demandant une poursuite d'études en 1<sup>ère</sup> professionnelle ou 1<sup>ère</sup> technologique suite à l'obtention d'un CAP pourront candidater sur les places vacantes disponibles. En effet, les montants de 2<sup>nde</sup> vers les deux filières de 1<sup>ère</sup> citées, sont prioritaires au titre de la continuité pédagogique.

La demande d'admission des élèves scolarisés en terminale CAP en 1<sup>ère</sup> professionnelle et/ou en 1ère technologique se fait sur dossier et **n'est pas gérée dans l'application AFFELNET.**

Les élèves qui souhaitent faire des demandes dans plusieurs établissements doivent **remplir un dossier pour chacun des établissements demandés. Le chef d'établissement doit se prononcer** sur un avis favorable ou défavorable et **préciser l'établissement** (en interne ou changement d'établissement par exemple) sur la fiche de candidature des élèves scolarisés en TERCAP **Annexe ACA 6**.

Chaque dossier comprendra :

- La fiche de candidature : **annexe ACA 6** dûment remplie et signée par le candidat s'il est majeur, son ou ses représentant(s) légal(ux) s'il est mineur ;

**- La photocopie des bulletins scolaires des deux premiers trimestres de l'année en cours.** 

Le dossier complété devra être envoyé par l'établissement d'origine à l'établissement d'accueil **au plus tard le 15 Juin 2021** 

Les élèves seront informés de la suite donnée à leur demande d'admission par l'établissement d'accueil.

## **FICHE 9 Après la seconde professionnelle**

L'affectation des élèves de 2de professionnelle « orpheline » poursuivant leur scolarité dans la même spécialité et le même établissement est automatiquement réalisée par AFFELNET. Les chefs d'établissement devront toutefois s'assurer que l'attribution de vœux de montée pédagogique a bien été réalisée par AFFELNET.

Attention, c**ette disposition ne concerne pas les élèves des 2nde pro communes (MVA, ASSP etc…)**.

#### **Les demandes des élèves des 2ndes pro communes – familles de métiers candidats à l'une des 1ères pros de la famille de métiers doivent-être saisies dans AFFELNET.**

Leurs notes de l'année seront coefficientées selon la spécialité demandée.

Ces élèves bénéficieront d'un bonus de priorité absolue « rapprochement établissement » et d'un bonus filière.

**Elèves de 2PRO candidats à une autre 1ère PRO que celle(s) de la montée pédagogique :** Leurs demandes seront saisies dans AFFELNET « dossier de candidature pour les élèves scolarisés actuellement en lycée » **annexe ACA 4**.

**Attention**, les élèves d'un même établissement pourront se trouver en concurrence sur des spécialités en continuité pédagogique, de l'établissement, très demandées. Pour éviter que des élèves se retrouvent sans affectation, il est important de les inciter à faire des vœux de sécurité (des vœux de montée pédagogique dans les formations moins demandées par exemple).

#### **Redoublants de 2nde professionnelle**

Les redoublants de 2PRO, dans leur spécialité ou dans une autre spécialité doivent être saisis dans AFFELNET, les notes à saisir sont celles de l'année.

Les redoublants dans la même spécialité du même établissement bénéficieront d'une affectation d'office, leur liste doit être adressée à la DSDEN pour le **vendredi 4 Juin.**

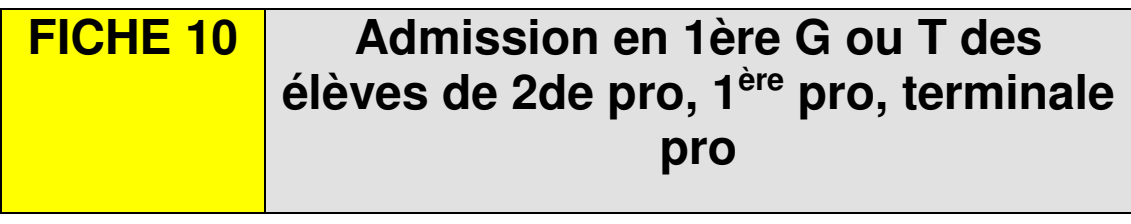

Les élèves issus de la voie professionnelle (2PRO, 1ère pro, Ter Pro) ont la possibilité de candidater pour une admission en 1ère générale ou technologique.

Les élèves demandant une poursuite d'études en 1<sup>ère</sup> G ou T pourront candidater sur les places vacantes disponibles.

La demande d'admission de ces élèves en 1ère G ou T se fait sur dossier et **n'est pas gérée dans l'application AFFELNET.**

Les élèves qui souhaitent faire des demandes dans plusieurs établissements doivent **remplir un dossier pour chacun des établissements demandés. Le chef d'établissement doit donner** un avis favorable ou défavorable et **préciser l'établissement** (en interne ou changement d'établissement par exemple) sur le dossier de candidature pour les élèves scolarisés actuellement en lycée **Annexe ACA 4**.

Chaque dossier comprendra :

- le dossier de candidature pour les élèves scolarisés actuellement en lycée (**Annexe ACA 4**), dûment remplie et signée par le candidat s'il est majeur, son ou ses représentant(s) légal(ux) s'il est mineur ; **- La photocopie des bulletins scolaires des deux premiers trimestres de l'année en cours.** 

Le dossier complété devra être envoyé par l'établissement d'origine à l'établissement d'accueil **au plus tard le mardi 8 Juin 2021** 

Les élèves seront informés de la suite donnée à leur demande d'admission par l'établissement d'accueil.

## **FICHE 11 Après la seconde générale et technologique**

### **Affectation des élèves de 2GT en 1ère Générale**

#### **Choix des EDS de 1ère générale :**

Les EDS « non rares » et « rares » d'un établissement donné sont attribués dans un premier temps aux élèves de 2GT de ce même établissement.

Pour toutes les situations ou le nombre d'élèves excède le nombre de places disponibles, les élèves sont départagés en priorité selon les recommandations du conseil de classe, puis en dernier recours au regard des notes de l'élève en lien avec les enseignements de spécialité demandés (cf. circulaire académique du 20 mars 2019). Ces critères doivent être formalisés, ils seront demandés en cas de contestation.

Les demandes de changement d'établissement pour des EDS « non rares » et « rares » seront étudiées lors de la commission d'affectation « EDS de 1ère Générale ». Le cas échéant, les élèves de la « zone de desserte » (voir tableau cidessous) seront départagés selon les critères présentés plus haut.

Les élèves hors « zone de desserte » seront départagés en priorité selon les critères nationaux de dérogation, puis selon les recommandations du conseil de classe, puis en dernier recours au regard de leurs notes en lien avec les enseignements de spécialité demandés. La composition de la commission « EDS de 1ère générale » est définie par l'arrêté du 14 juin 1990 « commission préparatoire à l'affectation des élèves ».

Les chefs d'établissements d'origine communiqueront les demandes de changement d'établissement pour une admission en 1ère générale « demande d'affectation pour un EDS 1ère GT hors établissement d'origine » **annexe ACA 5,** à la DSDEN pour le **vendredi 4 juin 2021**. (Une seule demande de changement d'établissement par élève).

Les chefs d'établissements d'accueil communiqueront leurs places vacantes dans chaque EDS rare, à la DSDEN, **pour le vendredi 4 juin 2021.** 

Ces deux remontées permettront des ajustements académiques avant la commission « EDS de 1ère générale » **du vendredi 11 juin 2021.** 

## **Affectation des élèves de 2GT en 1ère Technologique**

**NOUVEAU : Toutes les demandes en 1ère technologique privées et publiques doivent être saisies dans AFFELNET :** saisir les notes de 2GT pour les établissements publics.

**La 1ère technologique STAV des lycées agricoles publics pourra être demandée dans AFFELNET,** (sur les places vacantes après la montée pédagogique des 2ndes GT EATDD des lycées concernés).

Il est établi un bonus « établissement en lien » selon le lycée d'origine, la série et la spécialité du baccalauréat technologique demandé.

**Pour les élèves scolarisés en 2 GT dans un établissement privé**, le lycée en lien est le lycée public de leur secteur de domicile. Pour que les élèves de 2GT du lycée privé puissent bénéficier du bonus, adresser à la DSDEN pour le **mardi 1er juin 2021**  le **« dossier de candidature pour les élèves scolarisés actuellement en lycée** », **annexe ACA 4.** 

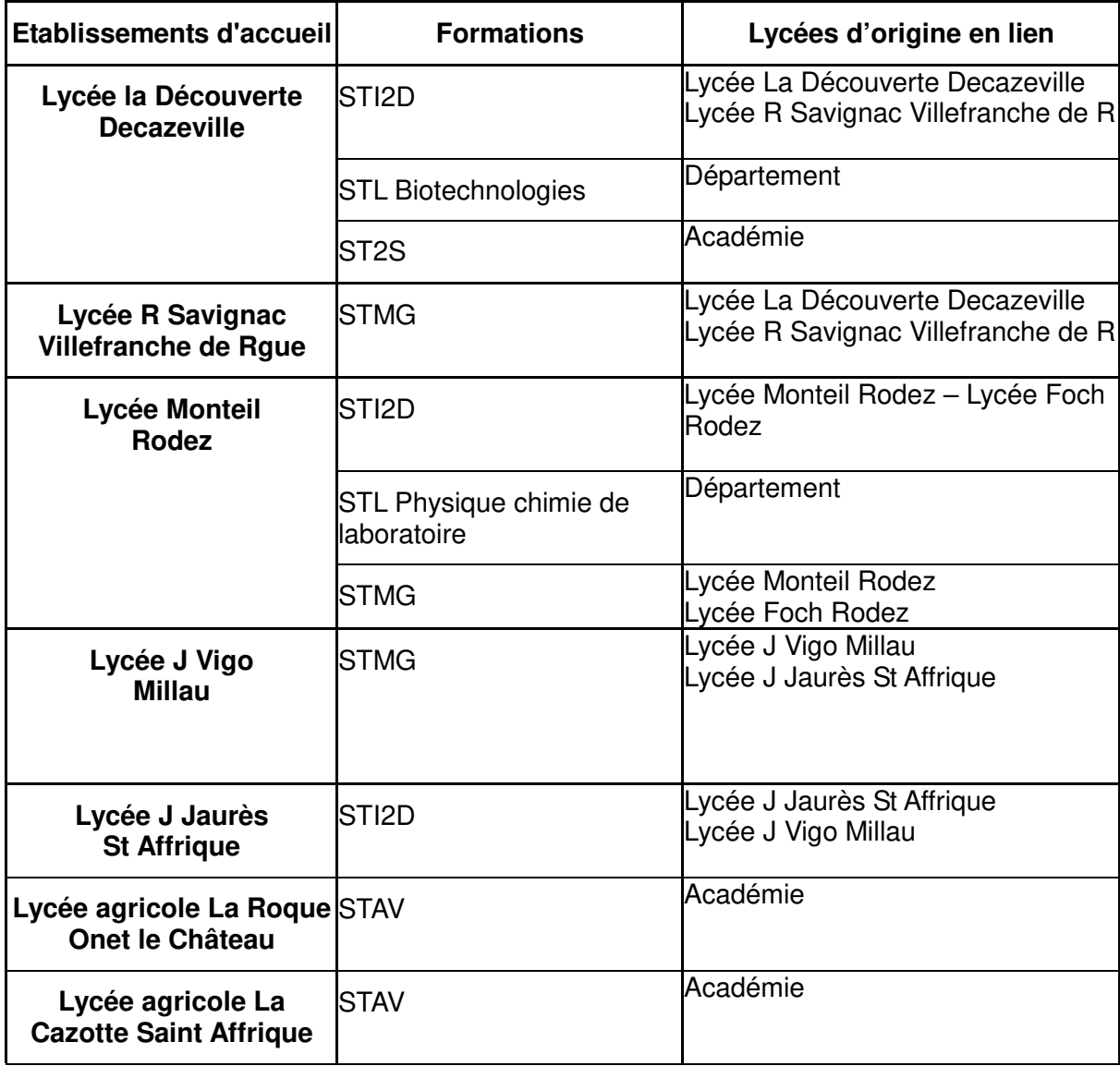

## **Réorientation de 2GT vers 2de pro ou 1ère année de CAP 2 ans**

Les demandes seront saisies par l'établissement d'origine dans AFFELNET.

Ces élèves doivent utiliser le « dossier de candidature pour les élèves scolarisés actuellement en lycée » **annexe ACA 4. Saisir les notes de 2GT**.

## **Passerelles 2GT vers 1ère Pro**

Les demandes sont à saisir dans AFFELNET, par l'établissement d'origine.

La fiche passerelle n'est plus nécessaire pour les demandes concernant les établissements publics de l'éducation nationale.

Par contre : les demandes de passerelle pour les établissements publics agricoles doivent-être accompagnées :

> - « Fiche pédagogique parcours passerelle » **annexe ACA 6 - des bulletins de l'année en cours**

Et adressées par l'établissement d'origine à l'établissement d'accueil pour le **lundi 24 Mai 2021.**

## **FICHE 12 Après la 1ère GT**

A l'issue de la classe de 1ère, le changement de spécialité ou de série en terminale n'est possible qu'après accord entre la famille ou l'élève majeur et le chef d'établissement.

Les redoublements de 1<sup>ère</sup> technologique sont saisis dans AFFELNET.

Pour les redoublements de 1ère générale : communiquer à la DSDEN pour le **vendredi 4 Juin 2021** les demandes de changement d'établissement pour une admission en 1<sup>ère</sup> générale « Demande d'affectation pour un EDS 1<sup>ère</sup> GT hors établissement d'origine » **annexe ACA 5**.

### **Changement d'établissement en terminale**

Pour une demande d'affectation en terminale dans un lycée autre que le lycée d'origine, adresser **l'annexe H** « Demande de changement d'établissement pour admission en terminale » à la DSDEN pour le **jeudi 8 juillet 2021** :

Si l'établissement demandé est hors secteur de domicile, joindre en plus **l'annexe G** « Demande de dérogation pour une affectation en lycée dans un établissement hors secteur de domicile ».

**Ces demandes seront traitées en commission le vendredi 9 juillet 2021.**

## **Echec au baccalauréat général, technologique et professionnel**

#### **Référence :**

- Décret n°2015-1351 du 26 octobre 2015 modifiant les dispositions du code de l'éducation relatives à la préparation aux examens des voies générale, professionnelle et technologique des lycées et à la délivrance du baccalauréat Ce décret s'inscrit dans le cadre de la lutte contre le décrochage scolaire et contre les sorties sans diplôme du système éducatif. Le droit de conserver les notes égales ou supérieures à dix, et le droit au redoublement dans l'établissement d'origine sécurisent le parcours des élèves vers la certification et préservent toutes leurs chances quant à la poursuite d'études.

**La réaffectation des élèves ayant échoué au baccalauréat sera traitée en commission le vendredi 9 Juillet 2021** 

## **FICHE 13 Procédure d'appel**

### **Rappel des modalités :**

S'il y a désaccord entre les demandes de la famille et les propositions du conseil de classe, le chef d'établissement ou son représentant reçoit l'élève et ses parents (ou l'élève majeur) et recueille leurs observations. Le chef d'établissement prend ensuite une décision. Il en informe l'équipe éducative et la notifie aux parents de l'élève (ou à l'élève majeur).

En cas de désaccord avec la famille, cette décision, sous peine de nullité, devra être clairement motivée, en termes de " connaissances, capacités et intérêts ", signée par le chef d'établissement sur la fiche de dialogue et portée à la connaissance de la famille. Le délai d'appel est de 3 jours ouvrables à compter de la réception de la notification par les familles de la décision du chef d'établissement.

Pour faire appel la famille ou l'élève majeur devra renseigner et signer la fiche de dialogue.

#### **Le chef d'établissement doit préciser aux parents qui désirent faire appel**

**- le lieu ou siègera la commission** 

**- le jour et l'heure à laquelle ils devront se présenter.**

Le chef d'établissement fera parvenir à la DSDEN **sous format numérique** pour le **mercredi 16 Juin 2021 : 12h,** les pièces suivantes :

- La fiche de dialogue dûment complétée, motivée et signée par le chef d'établissement et la famille ou l'élève majeur
- les 3 bulletins trimestriels (de l'année 2018-2019)
- Un tableau de résultats permettant de situer l'élève dans le groupe classe
- La courbe annuelle d'évolution des résultats de l'élève (par logiciel SCONET ou autre logiciel de gestion des notes).

#### **Les documents relatifs à l'élève seront aussi enregistrés sur clé USB et apportés à la commission d'appel par le professeur présentant le cas de l'élève.**

#### **Important :**

Lorsque le motif d'appel repose sur des considérations d'ordre médical, les familles ont la possibilité d'entrer en contact avec le médecin de santé scolaire, membre de la commission d'appel, qui pourra ainsi donner un avis circonstancié.

Afin d'éviter des recours de dernière minute aux médecins scolaires, il est **impératif** que dans la phase de dialogue chef d'établissement/parents, il soit bien précisé que si ce motif doit être invoqué, **les familles doivent immédiatement en informer le médecin de l'établissement (ou à défaut le médecin responsable départemental de santé scolaire) ou entrer en contact avec lui.** 

**Modification des vœux après appel défavorable à la famille** 

En cas d'appel défavorable, la possibilité est offerte aux familles de faire de nouveaux vœux dans AFFELNET. Les chefs d'établissement transmettront une nouvelle demande à la DSDEN, « Demande d'affectation en cas d'appel refusé » **annexe ACA 7, pour le lundi 21 Juin 2021**.

## **FICHE 14 Résultats de l'affectation**

### **Communication des résultats du tour principal**

Les établissements d'origine et d'accueil connaîtront les résultats de l'affectation **le vendredi 25 Juin 2021.** Les établissements d'origine éditeront la fiche « résultats de l'affectation » pour chacun de leurs élèves et la communiqueront aux familles **le mardi 29 Juin 2021**. Cette fiche comporte un récapitulatif des vœux et des décisions d'affectation ou de rang en liste supplémentaire. Les résultats seront aussi disponibles à cette date sur le télé-service d'inscription pour les familles.

## **Notifications d'affectation**

Les établissements d'accueil éditeront les notifications et les enverront aux familles **à partir du mardi 29 Juin 2021.** Les notifications porteront la mention « affecté sous réserve de conformité avec la décision d'orientation », les dates d'inscription et de limite d'inscription, et la mention « en l'absence de réponse de votre part à cette date, la place est considérée comme vacante ».

### **Inscription des élèves dans les établissements**

Les chefs d'établissement d'origine doivent s'assurer de l'affectation, puis de l'inscription de leurs élèves (l'inscription en ligne vaut inscription définitive).

### **Communication des places vacantes**

La liste des places vacantes sera communiquée **le mardi 29 Juin 2021**. Ces places ne seront accessibles que par le 1<sup>er</sup> tour supplémentaire (de juillet).

### **Appel aux listes supplémentaires**

L'appel aux listes supplémentaires pourra se faire dès que les désistements seront effectifs, en respectant l'ordre de classement. Les places vacantes recensées le **mardi 29 Juin 2021** seront les places restées vacantes après épuisement des listes supplémentaires.

### **Tour supplémentaire 1 de Juillet**

Dès communication des places vacantes, les établissements d'origine pourront recevoir les familles des élèves non affectés et saisir leurs vœux dans AFFELNET. Dès la fin du tour « supplémentaire » 1 **(le mardi 29 Juin 2021)** et jusqu'à la veille de la rentrée, les établissements d'accueil pourront inscrire sur places vacantes les élèves se présentant.